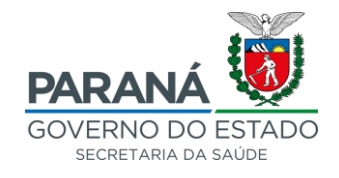

### **AVISO n.º 046/2023-SESA**

# ORIENTAÇÃO QUANTO AO PROCESSO DE TRABALHO SRP-SESA E DOCUMENTOS PADRONIZADOS – LEI 14.133/2021

Considerando a revogação da Lei nº 8.666, de 21 de junho de 1993, a Lei nº 10.520, de 17 de julho de 2002, e os arts. 1º a 47-A da Lei nº 12.462, de 4 de agosto de 2011, da Lei Estadual nº 15.608/2007 e do Decreto Estadual nº 7.303/2021, a partir de 1º de abril de 2023; e a completa transição para a utilização exclusiva da Lei nº 14.133 de 01º de abril de 2021 e do Decreto Estadual nº 10.086 de 17 de janeiro de 2022;

E considerando o previsto no art. 291, II, do Decreto 10.086/2022:

*Art. 291. Considera-se Órgão Gerenciador do Sistema de Registro de Preços: II - a Secretaria de Estado da Saúde - SESA, exclusivamente para aquisição de medicamentos, insumos, materiais e prestação de serviços de saúde;*

Fica atualizado o processo de trabalho a ser adotado pelas partes envolvidas no Procedimento Licitatório mediante SRP conduzido pela SESA.

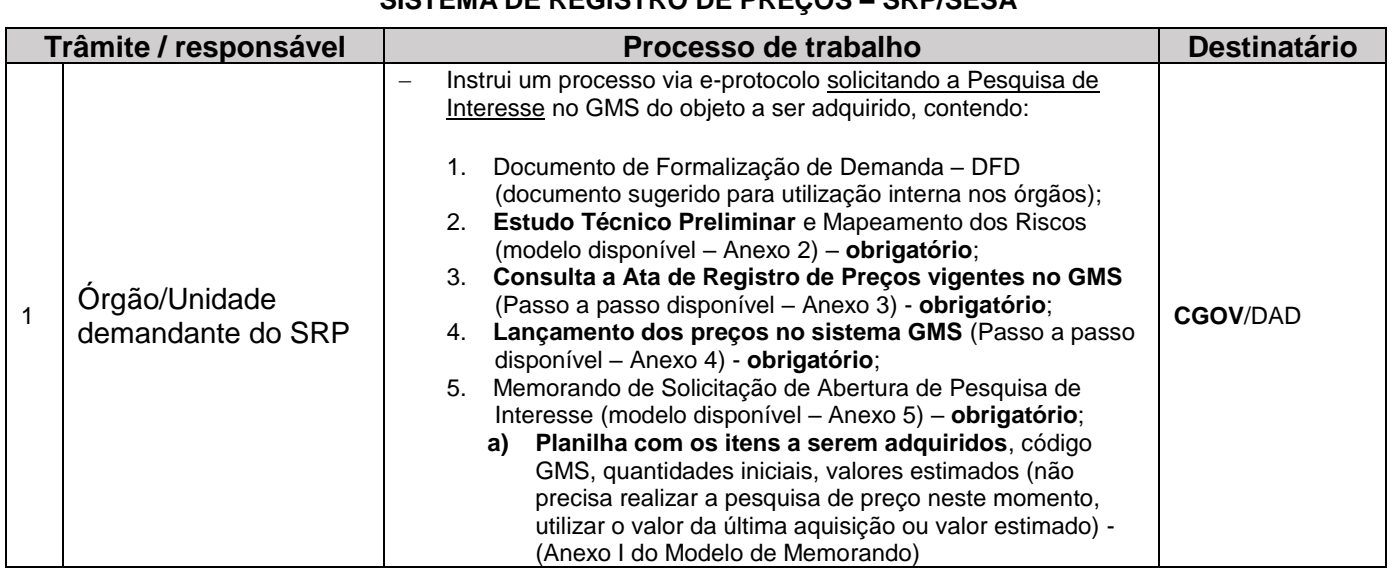

#### **FLUXO DE PROCESSO DE TRABALHO SISTEMA DE REGISTRO DE PREÇOS – SRP/SESA**

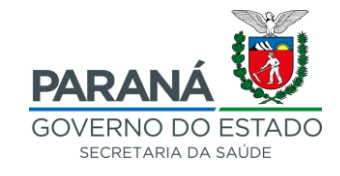

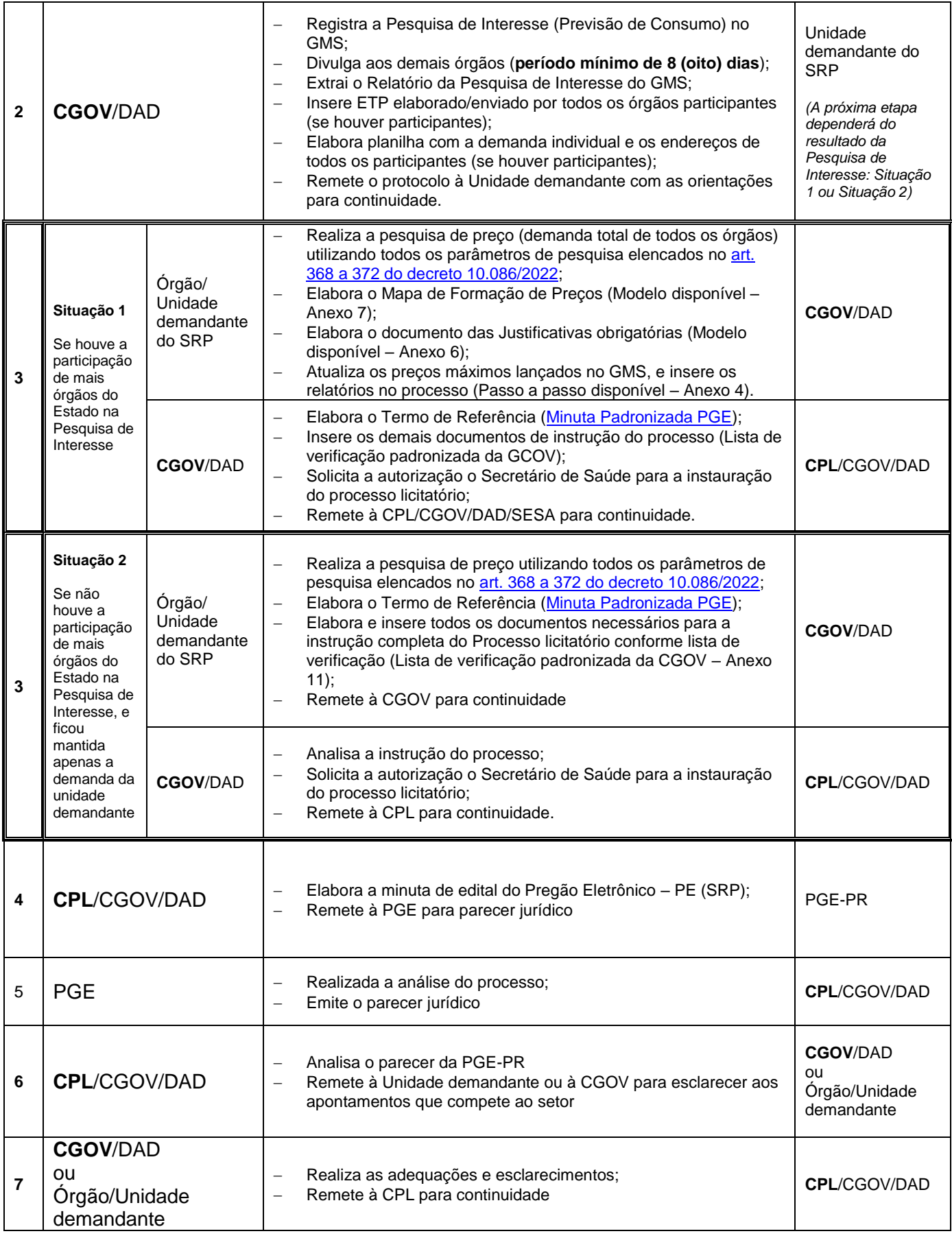

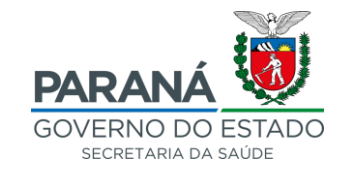

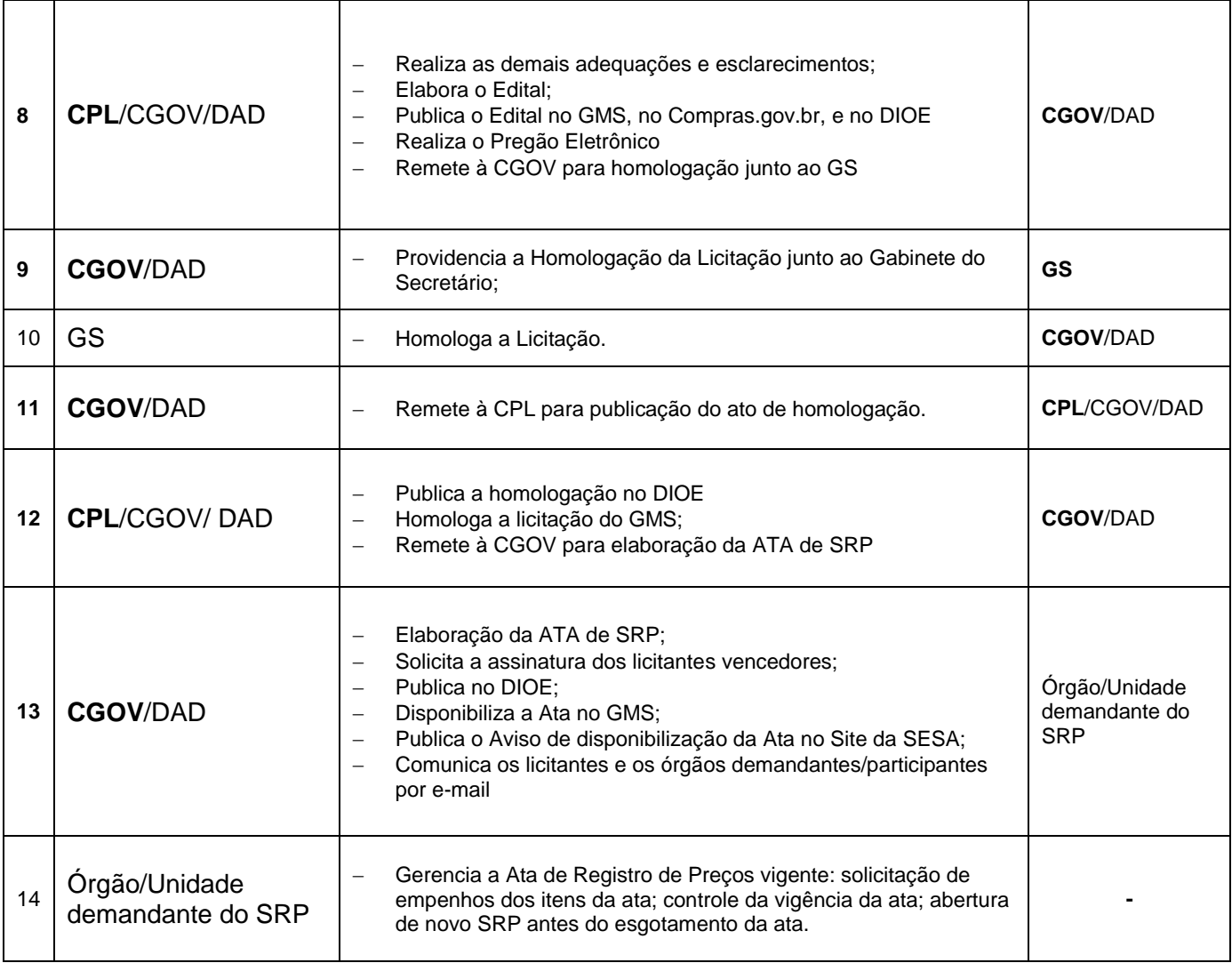

Os modelos de documentos mencionados no processo de trabalho serão mantidos disponíveis e atualizados no portal da SESA-PR: *<https://www.saude.pr.gov.br/Pagina/Avisos-CGOV> > "Orientações gerais – Órgãos demandantes | Órgãos participantes | Fornecedores".*

Curitiba, 22 de fevereiro de 2023.

**Coordenação de Governança em Aquisições** SESA/DAD/CGOV

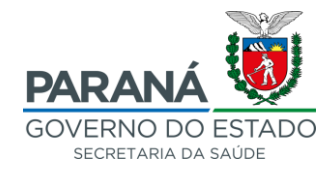

### **ANEXOS**

**Órgão externos: Acessar os anexos no site da SESA** *> Institucional > Avisos SESA > Avisos CGOV > aba "Orientações gerais – Órgãos demandantes | Órgãos participantes | Fornecedores"*

*Link para acesso:* [CLIQUE AQUI](https://www.saude.pr.gov.br/Pagina/Avisos-CGOV)*, ou scaneie o QR CODE abaixo:*

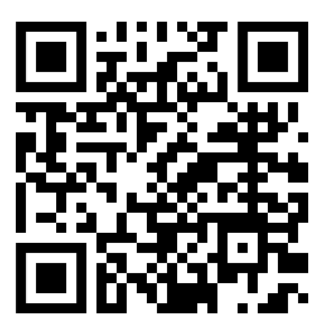

**Unidades Internas da SESA**: Acessar os modelos de documentos por meio da **[Intranet](https://saude.intranet.pr.gov.br/)** *da SESA > Aquisições e contratos > Licitação SRP/SESA*